# **Programa Analítico de Disciplina**

### **CIV 180 - Projeto Assistido por Computador**

Departamento de Engenharia Civil - Centro de Ciências Exatas e Tecnológicas

Catálogo: 2022

Número de créditos: 2 Carga horária semestral: 30h Carga horária semanal teórica: 0h Carga horária semanal prática: 2h Semestres: I e II

#### **Objetivos**

- $\bullet$  Introduzir ao aluno o conceito de projeto assistido por computador;
- Proporcionar condições para desenvolver, organizar e analisar projetos digitais;
- Apresentar ao aluno conceitos de desenhos CAD, e de Modelagem 3D.

#### **Ementa**

Conceitos Básicos de CAD. Ambiente de Trabalho nas Plataformas CAD. Entidades Básicas 2D. Edição de Desenhos. Organização dos Desenhos Digitais. Entidades Complexas 2D. Cotagem de Desenhos. Espaço Modelar e Espaço em Papel. Plotagem de Desenhos. Conceitos básicos de BIM. Ambiente de trabalho de configurações iniciais do Revit. Modelagem de paredes. Modelagem de esquadrias. Modelagem de Pisos e lajes. Modelgem de telhados. Layout e plotagem de desenhos em Revit.

#### **Pré e correquisitos**

(ARQ 204 ou ARQ 201) e INF 100

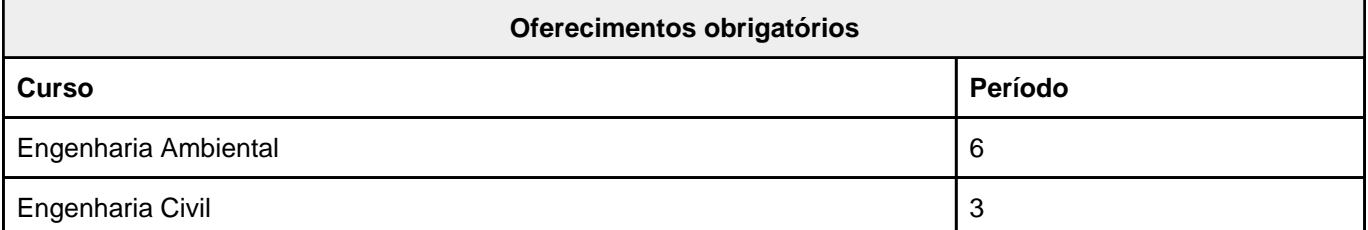

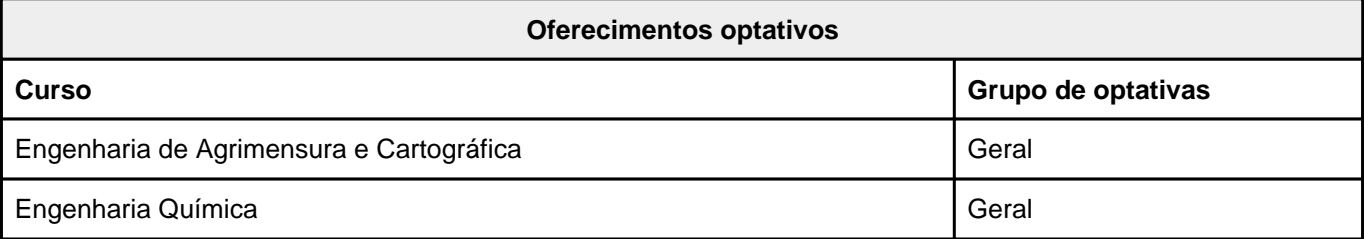

### **CIV 180 - Projeto Assistido por Computador**

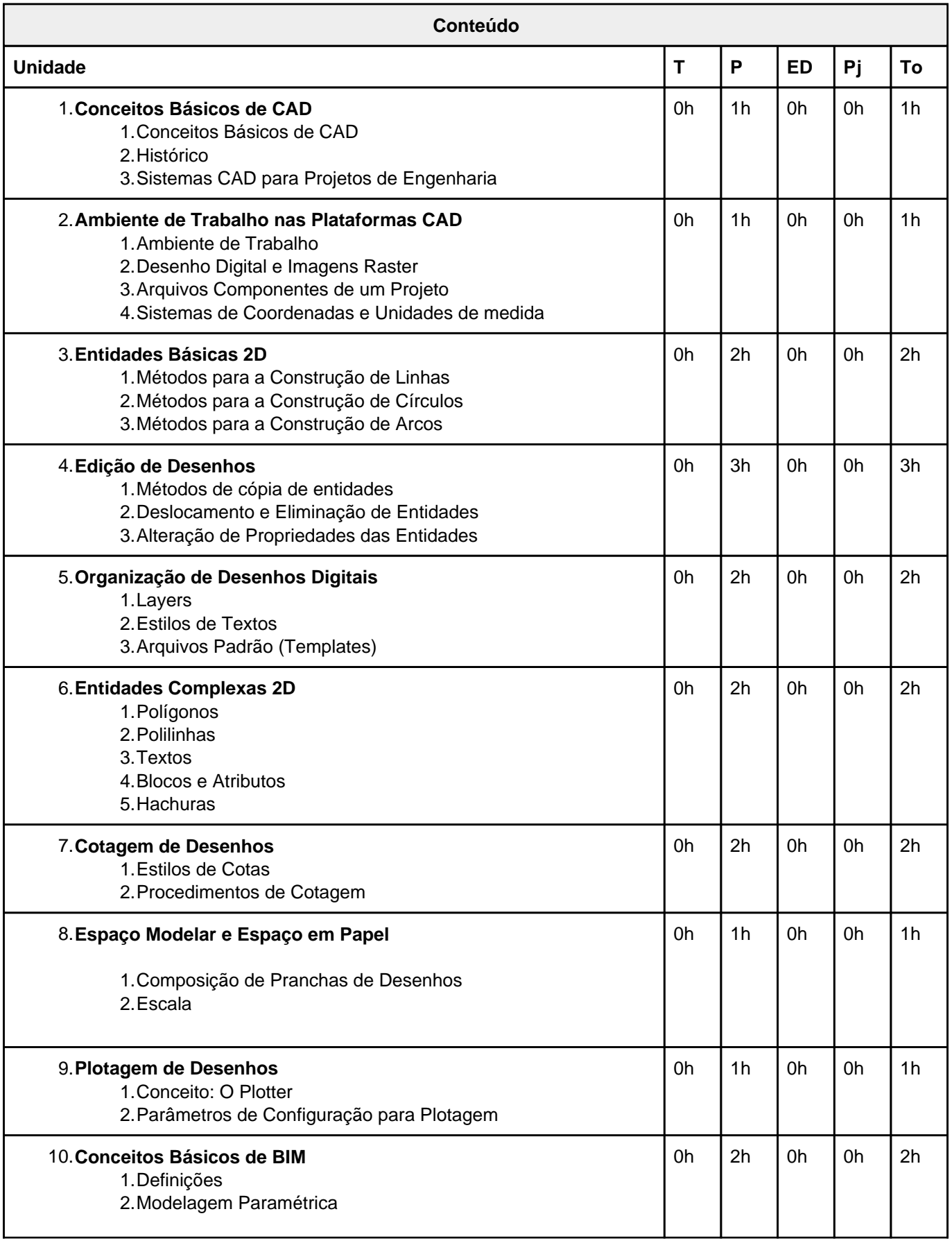

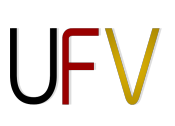

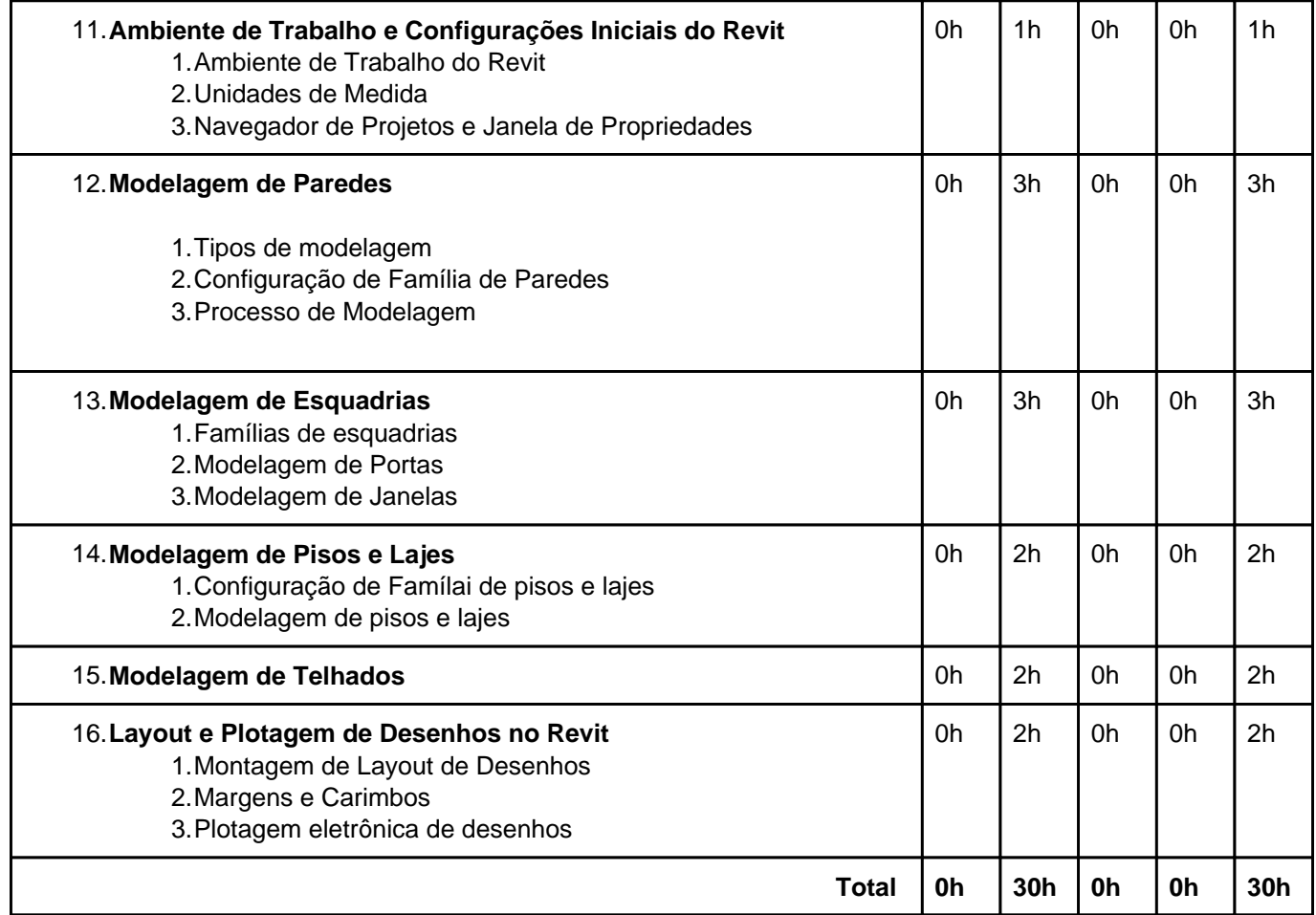

Teórica (T); Prática (P); Estudo Dirigido (ED); Projeto (Pj); Total (To);

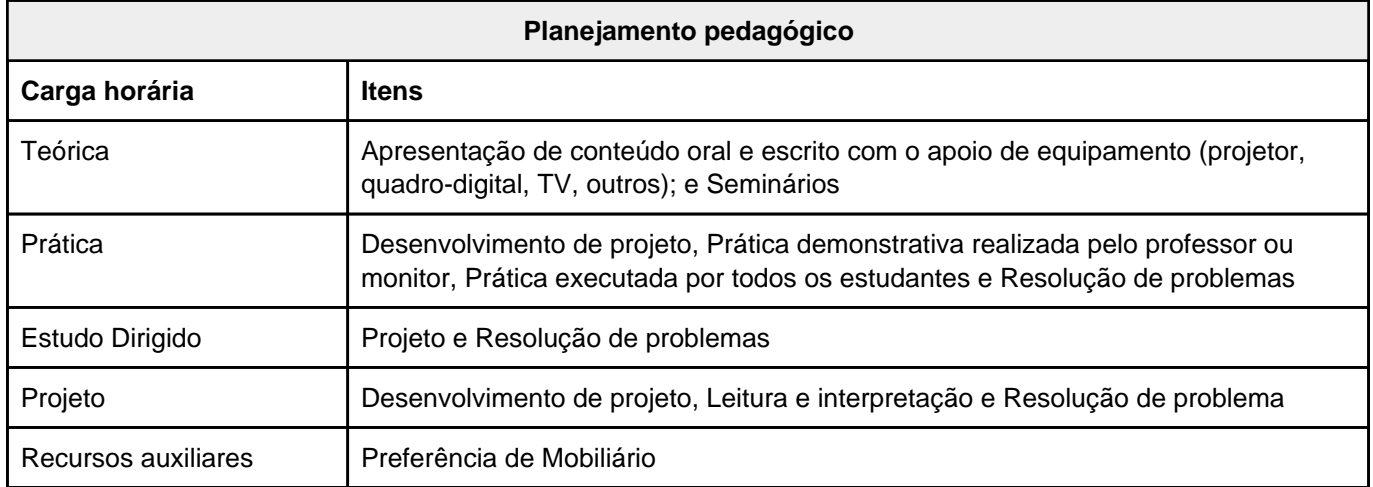

## **CIV 180 - Projeto Assistido por Computador**

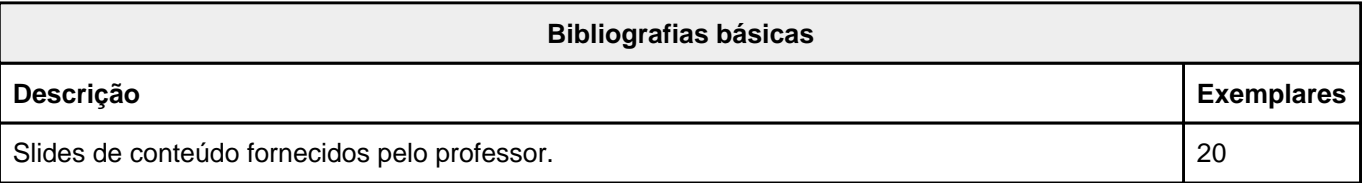

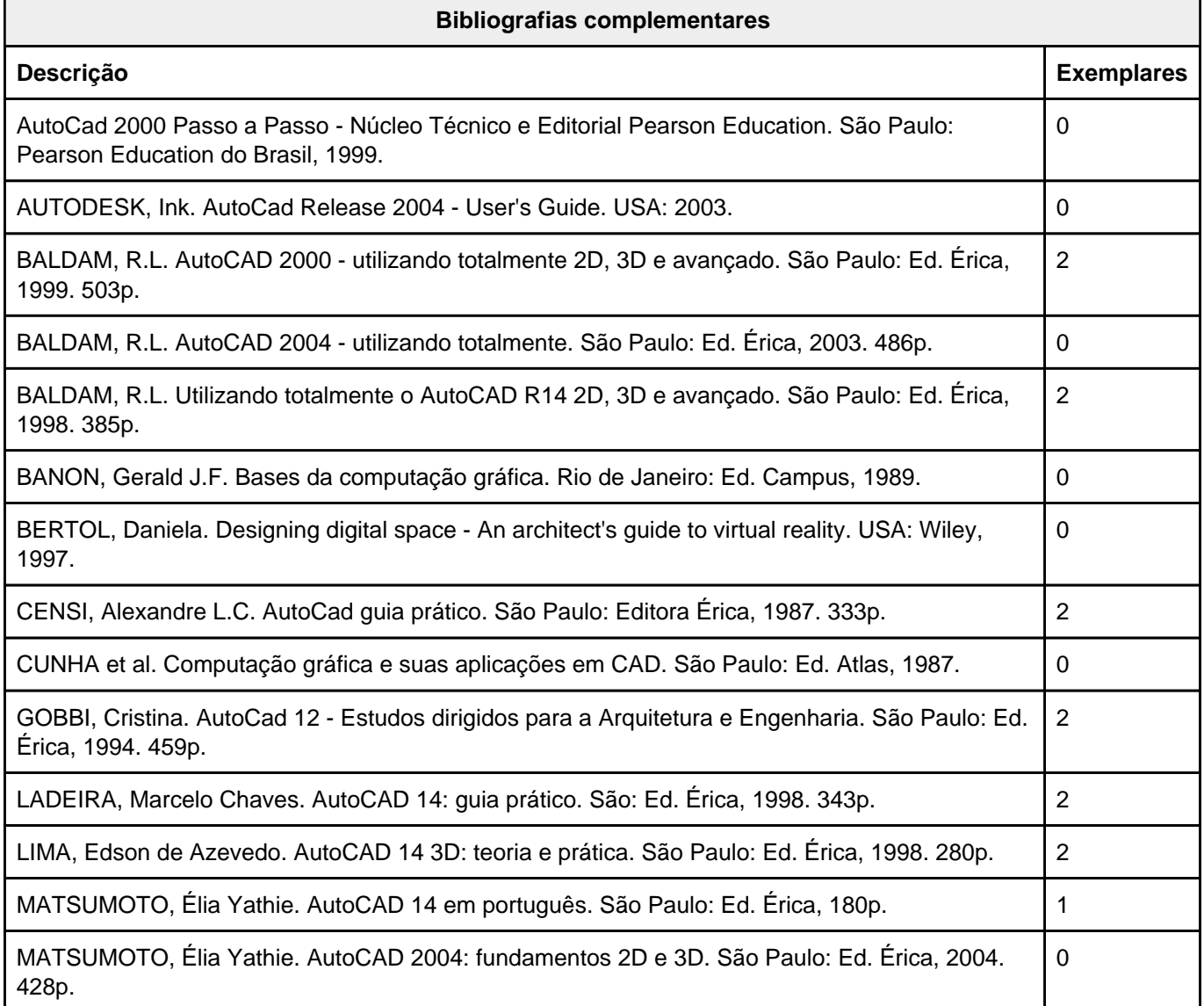

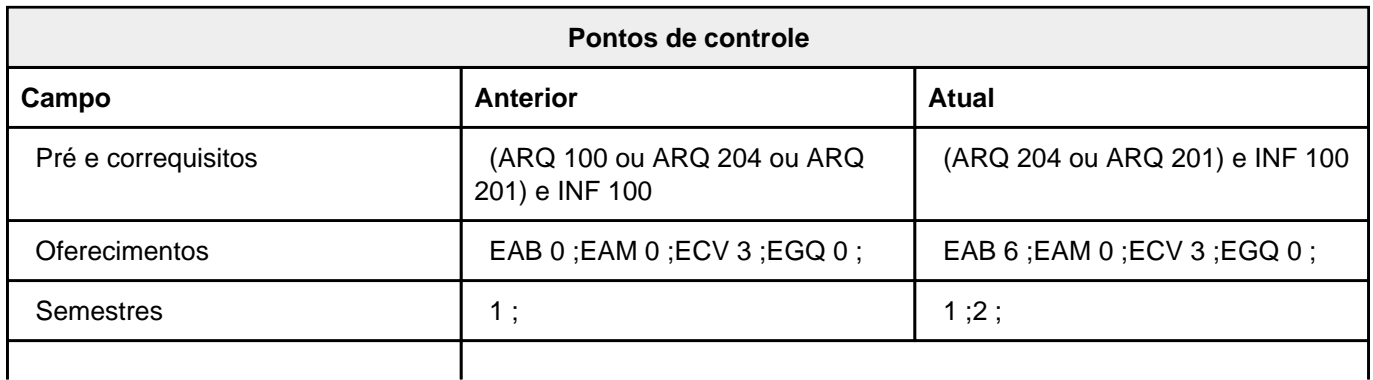

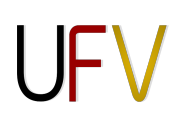

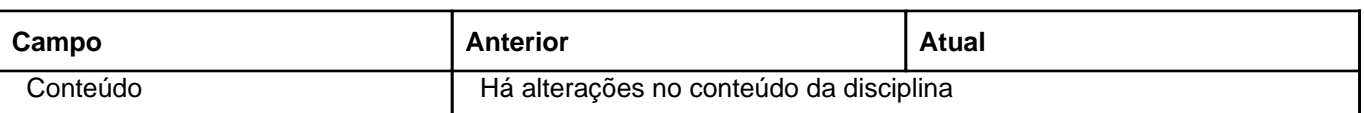

A autenticidade deste documento pode ser conferida no site <https://siadoc.ufv.br/validar-documento> com o código: QMPQ.3QV5.2WQY